## **Sitemap-Editor: Bearbeiten der Seiten-Struktur (Sitemap)**

Oberfläche zur **Anordnung** der Seiten in der Homepage - (Seiten-Struktur, **Sitemap**) - mit den Elementen:

- § **Navigationsebene** (Ordner für Seiten; leitet automatisch auf die *erste Seite im Ordner*!)
- § **Seiten** (einzelne Seiten oder Ordner mit Seiten)

Die Ordner/Seiten sind in **Ebenen** schachtelbar.

Navigationsebenen/Seiten können in der **Navigation gezeigt** oder **versteckt** werden.

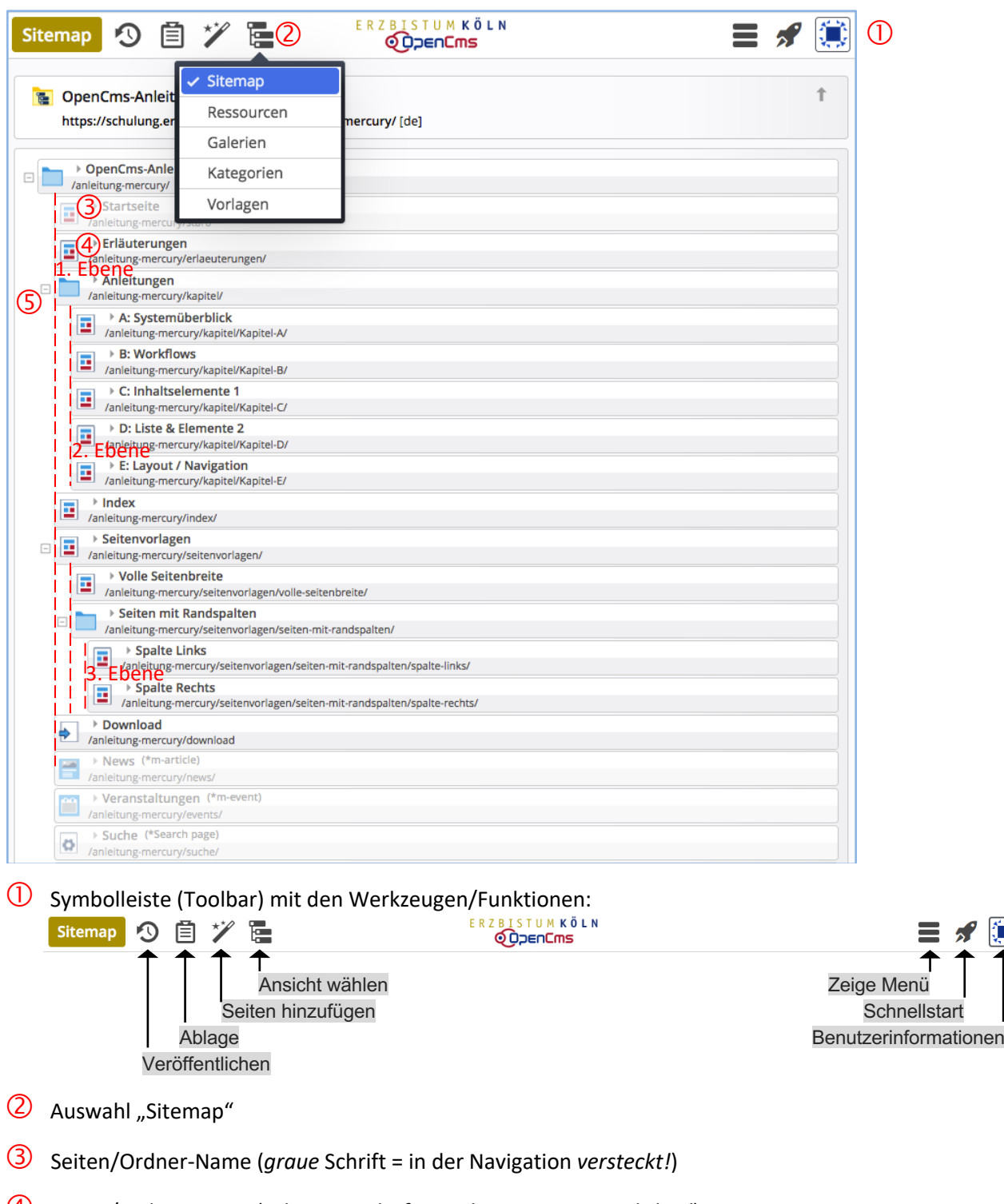

- Seiten/Ordner-Name (*schwarze* Schrift = in der Navigation *sichtbar!*)
- **S** Ordner ( $\Box$  = aufgeklappt; Seiten / Unterordner werden angezeigt) ( = zugeklappt; Seiten / Unterordner werden nicht angezeigt)